### **Photoshop CS5 Install Full Version With Crack + New Features Only 24Bit Colour Dither.**

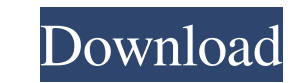

### **Download Photoshop Cs5 64bit Full Crack [Mac/Win]**

To add text to a picture, choose the type of text you want. Place the type where you want it to appear, and then press Enter or click the type as you go. You can use any kind of text, as long as it's embedded in the type. (Mac) key on your keyboard and clicking the text, as shown in Figure 4-6. (If you select text that you don't want to remove, the text disappears.) You can use any kind of text, as long as it's embedded in the type. For exa You can use the Scroll tool to scroll through text or type, as described in the following steps: 1. \*\*Click to select the text or type that you want to move.\*\* As you work, you can use the Line tool to add or remove type f Figure 4-7). Press the arrow keys to move the rubber band until it surrounds the text that you want to remove. Click to remove the text. FIGURE 4-7: You can also use the keyboard to select text to delete. 3. \*\*If you want want to add. If you want to use the Shift key to add text to a picture, you must click outside the selection area and press the Ctrl/Option key and then click the type that you want to add. When you use the Line tool, it c

Adobe Photoshop Elements is available for free for Windows and macOS, while there are also licenses for Linux and a public beta version for Android. Official forum and more information on the product For this article, we'l article on how to use Photoshop. 1. Browse and open images Photoshop Elements allows you to open, view and save images from any of the supported cloud services. You can also download and open images from your computer's lo use Dropbox or Amazon, you can open images directly from your computer's local storage. To do so, open the File menu and select Open. 1B. Open images from the cloud To open an image from any of the supported cloud service, contains all the tools to edit images: crop, rotate, straighten, rotate again, blur, sharpen, touch up, levels, convert to black and white, and much more. To edit an image, go to the Effects panel and click on the Crop Too (Command) key and moving the mouse left or right until you're happy with the image's rotation. 2C. Straighten images To straighten the image, click on the Straighten Tool and hold down the CTRL (Command) key. Press the M k Blur images To blur an image 05a79cecff

### **Download Photoshop Cs5 64bit Full Crack Crack With License Key Free Download**

## **Download Photoshop Cs5 64bit Full Crack Crack+ Free License Key**

Tuesday, February 23, 2015 Yes. Her. The one with the BlackBerry and a child in tow has been all over the New York media for the past month. A major first-lady-come-lately, as it were. Mrs. Clinton is taking the answers sh to have been written off as a potential major contender for the 2016 Democratic presidential nomination. Her husband famously called her "a paranoid schizophrenic, she sees conspiracy in everything." Whether or not she is, with the press, which, as we've seen lately, is like waving a red flag in front of a bull. Perhaps she is beginning to sense what the political and media establishment is going to do to her. 1. On Thursday, the New York Ti This year, in a last-ditch effort to revive her flagging campaign, she tapped a longtime friend of the Clintons to replace Mills, the former aide who was famously dumped last year by Mrs. Clinton's husband, former Presiden chance to win the Democratic presidential nomination. Mrs. Clinton was a prepared, polished candidate in 2008. But since then, she has been erratic, erratic, erratic, erratic, erratic. Her "mistakes" have ranged from forei not consistent. She refuses to deal with or even acknowledge her major scandal, her use of a private server and her handling of classified material that may have put national security in jeopardy. If she were giving a coll

### **What's New in the?**

Q: Parsing XML elements with 'known' namespace into variables I'm trying to parse an XML file into variables in a PHP script. I'm working with a server that uses a different 'namespace' than the rest of the world for a par which is required in all other elements. Here is a simplified version of my XML file. Foo-1 Bar-2 Baz-3 Foo-2

# **System Requirements:**

Minimum: OS: Windows 7 Processor: Intel® Core<sup>TM</sup> 2 Duo Memory: 2 GB RAM Graphics: Direct X9 Hard Drive: 500 MB HD space Additional: Video card, USB mouse, USB speakers, Steering wheel, seat belt Recommended: OS: Windows 1

Related links:

<https://braingroom.com/blog/index.php?entryid=3253> <https://unboxguru.com/wp-content/uploads/2022/07/glynhear.pdf> [https://sajjadkhodadadi.com/wp-content/uploads/2022/07/how\\_do\\_i\\_download\\_photoshop\\_elements\\_13.pdf](https://sajjadkhodadadi.com/wp-content/uploads/2022/07/how_do_i_download_photoshop_elements_13.pdf) [https://artienz.com/upload/files/2022/07/GElRQNPYu5VRxv5LjvHE\\_01\\_0c6bd871ba71243c0acd71611c6266ce\\_file.pdf](https://artienz.com/upload/files/2022/07/GElRQNPYu5VRxv5LjvHE_01_0c6bd871ba71243c0acd71611c6266ce_file.pdf) <https://www.vclouds.com.au/adobe-photoshop-7-0-1-update-for-windows/> <https://orbeeari.com/adobe-photoshop-cs6-download-free-full-version/> <http://robinzoniya.ru/?p=22912> <https://dunstew.com/advert/adobe-photoshop-2011s-serial-key/> <http://tekbaz.com/2022/07/01/sans-serif-fonts-top/> <https://csbgam.fr/download-adobe-photoshop-elements-2020-for-pc/> <http://vikingsfootball.net/2022/07/01/photoshop-full-free-download/> [https://workplace.vidcloud.io/social/upload/files/2022/07/DzZScT8hEQaJRtkNUNpO\\_01\\_0c6bd871ba71243c0acd71611c6266ce\\_file.pdf](https://workplace.vidcloud.io/social/upload/files/2022/07/DzZScT8hEQaJRtkNUNpO_01_0c6bd871ba71243c0acd71611c6266ce_file.pdf) <https://www.a-specstandards.com.au/system/files/webform/webslor624.pdf> <http://saintlouispartners.org/5758-2/> [http://turismoaccesiblepr.org/wp-content/uploads/2022/06/download\\_gratis\\_adobe\\_photoshop\\_for\\_pc.pdf](http://turismoaccesiblepr.org/wp-content/uploads/2022/06/download_gratis_adobe_photoshop_for_pc.pdf) [http://chatroom.thabigscreen.com:82/upload/files/2022/07/5bphj4amOzv5kgbU8v9N\\_01\\_0c6bd871ba71243c0acd71611c6266ce\\_file.pdf](http://chatroom.thabigscreen.com:82/upload/files/2022/07/5bphj4amOzv5kgbU8v9N_01_0c6bd871ba71243c0acd71611c6266ce_file.pdf) [https://hard-times.us/wp-content/uploads/2022/06/Best\\_free\\_Photoshop\\_mockup\\_sets\\_available\\_on\\_web.pdf](https://hard-times.us/wp-content/uploads/2022/06/Best_free_Photoshop_mockup_sets_available_on_web.pdf) <https://roundabout-uk.com/adobe-photoshop-cs6-for-free-download/> [http://ampwebsitedesigner.com/wp-content/uploads/2022/07/Adobe\\_Photoshop\\_CS5\\_Trial\\_Version\\_Full\\_Crack\\_203.pdf](http://ampwebsitedesigner.com/wp-content/uploads/2022/07/Adobe_Photoshop_CS5_Trial_Version_Full_Crack_203.pdf) [https://lll.dlxyjf.com/upload/files/2022/07/LaHiFoazx1cgAmjCeRUB\\_01\\_0c6bd871ba71243c0acd71611c6266ce\\_file.pdf](https://lll.dlxyjf.com/upload/files/2022/07/LaHiFoazx1cgAmjCeRUB_01_0c6bd871ba71243c0acd71611c6266ce_file.pdf)